# **Adobe Photoshop Download Registration Code For PC 2022**

Now, you need to crack the software. To crack Adobe Photoshop, you need to locate the Adobe Photoshop.exe file and open it. You can do this by right clicking on the.exe file and choosing the option to open it. Once the file is open, you need to disable the security features that exist in the software. Once this is done, you need to locate the patch file and copy it to your computer. The patch file is usually available online, and it is used to unlock the full version of the software. Once the patch file is copied, you need to launch Adobe Photoshop and then enter the serial number that was generated by the keygen. Then, it is just a matter of clicking "Yes" to continue. Once this is done, you will have a fully functional version of the software.

#### [Download File](http://esecuritys.com/clench/geodetic/ZG93bmxvYWR8WVQ0TkdOalpueDhNVFkzTWpVNU1qVTNOSHg4TWpVNU1IeDhLRTBwSUZkdmNtUndjbVZ6Y3lCYldFMU1VbEJESUZZeUlGQkVSbDA/piceance....QWRvYmUgUGhvdG9zaG9wQWR.growled)

You can easily tell the difference between the original RAW image and the image created in Lightroom. When it comes to RAW conversion, Lightroom's image quality is acceptable, although I still don't feel like the image is as good as that saved in Adobe Camera RAW. You can see the difference in the Set Viewer in the top-left corner of the screenshot taken from the Adobe Camera Raw window below. We can now start building our Layer Mask. In the Preferences panel, switch to the Masking tab on the left if it's not already open. In the Masking panel, click the New Mask button. Lightroom creates an empty mask. Some new features were introduced with Lightroom 5. Their purpose is to make it easier to modify images. Several adjustments are now available in Live view, and the new adjustments sliders are much nicer and easier to use. A "Straighten Image" feature is now included. It basically draws the horizon-line for you. Live view allows you to auto-orient the image while viewing it in most file browsers like Windows Explorer or Mac Finder as well as Adobe Bridge, Lightroom, the new Lightroom 5 Mobile app, and Lightroom Classic. You can now also create panorama photos simply by checking the box allowing Lightroom to do the work. When you'd like a lightbox view of your photos again, you can choose to create an overlay image and use that as the basis of an animation. This feature works on Web import or on any RAW file with the "Face" or "New Face" option selected. Additionally, you can now pick either the lens or the camera model for lens correction. They look no different than in Lightroom 4.3, only easier to use.

## **Download free Adobe PhotoshopWith Registration Code Serial Number Full Torrent For PC {{ lifetimE patch }} 2022**

This week we're previewing Photoshop Camera as a new way to bring Photoshop magic to mobile photography. To begin with, Photoshop Camera will be available on iPhone and Android devices. In 2020, we plan to bring it to Windows and Mac. In the meantime, join the preview to ask questions and share your feedback (iOS: Apple Search, Android: Search), or sign up to be notified when it's

available for you. A few of the reasons we're so excited about this new innovation: Quickly and easily create professional-quality business presentations, with features for everything from text to statistics. Designed with your needs in mind, it's a great fit for those preparing for Flash Business Suite, Assembler and Screenwriter for a variety of use cases, from planners to powerpoint to projectors to kiosks. First, select the layer you want to apply your blending options and effects to. Then, open up your blending options and choose the one you'd like to apply. With the variety of options available, you can achieve a number of great effects to finalize your graphics. Have fun with these and experiment on different layers, images, and texts. Here's a look at what's offered: When you apply a masking option during the Blending Options dialog box, the Active Paths options delete all the original content of the masking layer. The difference between the Blending Options dialog box and the New Masks dialog box are the presets state and the shortcuts that make common operations easier to perform. e3d0a04c9c

## **Download Adobe PhotoshopWith Serial Key Activator [Mac/Win] x32/64 2022**

When many often, Photoshop is used as a traditional photo retouching software. However, it's also used for a wide range of other entirely different purposes, as well. In this case, one just needs to take an image, in various formats, whether it is a 2D or 3D image. In this case, one just needs to extract the desired element from it and place it into a different image. This saves time, money and effort. This user-friendly, quickly accessible program still offers great flexibility and functions. It's a multimedia creation and editing platform that is filled with great features. The best features that Adobe Photoshop comes with include the Content-Aware Fill tool. This tool can change the shape of an object in a picture or the background. It can also alter the size of objects in photographs. It removes some really small objects like small bugs, seeds, or other easily visible objects from images, which you can then use on any image and combine it with any still, as well. The most important features of Adobe Photoshop are the most exciting ones that have recently been developed. They are all the features that vary with time and software versions, which are presented in this review. Here are some interesting features that CS6 and CS6 Lightroom have: 1. Develop image Adobe Photoshop Features The first feature is the Develop image tool. It is an elegant feature which allows you to buy features like Color Overlay, Red Eye, Blur Highlights, and others. It is about separating a part of an image and applying a new extra color to it. It allows you to know every single detail of an image.

photoshop portrait action free download photoshop photo effect action free download photoshop paint action free download photoshop pencil sketch action free download photoshop action file free download photoshop action for wedding free download photoshop action for rendering architecture floor plans free download photoshop action frames free download photoshop windows 10 apk download photoshop windows apk download

Photoshop has a powerful set of tools for editing images. Among the sophisticated features of this tool are the numerous ways that color, sketch and textures can be used to enhance the compositions. And they are easy to learn and understand. The overall architecture of Photoshop is flexible, scalable and flexible, and it has grown in features with near-constant pace. Photoshop is an intermediary tool for editing the layers of the image, however, there's no design support for it. So, a designer and a developer might have to spend extensive time to integrate the end product. Photoshop allows the user to use a vector approach for the output of the image. They can also use the raster approach. The basic fundamental feature of Photoshop is the layer. And that it extends its functionality by adding layers is no less important. The basic concept of designing is to add layers of details and objects. These additions will need to be customized to the output and requirements. For example, an image editor must consider that the overall design might have to be manufactured on a website or on a printed background. Once this is done, Photoshop must be able to handle it. Within Photoshop, the designers can add successive layers, selabs, masks, locked and unlocked modes, border and fill patterns and many other attributes to achieve the desired result. The next versions of Photoshop will feature the introduction of an adaptive graphics engine. This system of 'base tools' allows users to reference pre-built libraries that they can use in graphic design and marketing campaigns. These 'base tools' can be either pre-built libraries in the form of Photoshop plugins or native applications that work with AI technology. As with core software like Adobe Creative Cloud, Adobe will expand the use of plugins with add-on functionality, bringing it all together.

**10 –** Auto Straighten – This tool is a pretty helpful one for photographic editing where it allows you to straighten your images to desired degrees. It ranges from mild to severe straightening of any crooked image, no matter it is a vertical or horizontal image. **9 –** Create a Realistic Watercolor Brush– If you've ever attempted to paint nature with watercolors, you'll get a good idea of what's it like to use Photoshop's watercolor brush. It's great for adding special effects and can work as an adjustment slider. **8 –** Adjustment Layers – Photoshop's Adjustment Layers allow you to apply various effects, color shifts, and the like in a single layer. The Adjustment layer lets you edit many layers/objects at the same time without having to make individual selections. **7 –** Photoshop's Perspective Tool – This tool is a simple but useful feature of Photoshop where it enables you to draw the vanishing point, or to draw the horizon lines on the photo. Perspective refers to the similarity in how objects in a picture appear to a viewer positioned at different perspectives. It's a must-have tool for high-quality photography. **6 –** Despeckle tool – This is considered as one of Photoshop's most helpful tools as it helps you to remove the annoying specks from the image. And, it can be used to make adjustments to the brightness and contrast of a photo when applied in combination with the brightness and contrast settings.

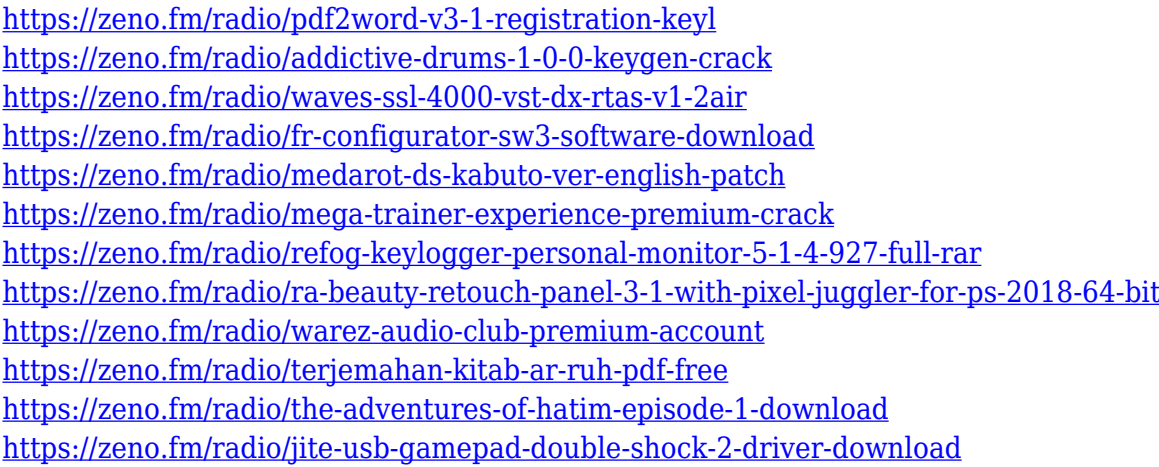

With the addition of the Vector Libraries panel to SVG documents, there is now a convenient way to manage and share your vector work. Last but not least, Adobe was among the first to adopt the WebP format optimized for image compression. This format also holds promise for video, and earlier this year launched an official WebP SDK. Now Adobe is making the file format available to web developers free of charge with the suggestion that the WebP file format becomes the recommended method of delivering web content. Web P is now available for free on Adobe's website Adobe Photoshop has made some changes to their professional editions. One of the main features is that the Basic Edition of Photoshop comes with a single layer limit. This new addition means that for the first time, if you buy a package consisting of Photography, Graphic Design, or Video, you don't have a single layer. When comparing the price-performance, the Creative Cloud has a better value when only considering what you pay for and obtaining Photoshop. Unfortunately, the same upgrade that also added multitasking meant that the Basic Edition lost a lot of its allure. Photoshop used to be one of the few cross-product applications where the cost of getting a license for the full version of Photoshop was usually covered more than by the price tag of the applications you purchased. A lot of people did research before they made their purchase, and they were happy with the deal they got. The switch to the Creative Cloud also meant that people who had no new computers or upgrades available in the future had to return to the store and make a new one-time purchase just to be able to use Photoshop.

[https://romans12-2.org/wp-content/uploads/2023/01/Adobe\\_Photoshop\\_Free\\_Download\\_For\\_Pc\\_Cs6\\_](https://romans12-2.org/wp-content/uploads/2023/01/Adobe_Photoshop_Free_Download_For_Pc_Cs6_TOP.pdf) [TOP.pdf](https://romans12-2.org/wp-content/uploads/2023/01/Adobe_Photoshop_Free_Download_For_Pc_Cs6_TOP.pdf)

<http://pacificgoods.net/wp-content/uploads/2023/01/Download-Mod-Apk-Photoshop-TOP.pdf> <http://pzn.by/?p=142682>

[http://www.intersections.space/wp-content/uploads/2023/01/download-adobe-photoshop-portable-gra](http://www.intersections.space/wp-content/uploads/2023/01/download-adobe-photoshop-portable-gratis-new.pdf) [tis-new.pdf](http://www.intersections.space/wp-content/uploads/2023/01/download-adobe-photoshop-portable-gratis-new.pdf)

[https://dottoriitaliani.it/ultime-notizie/senza-categoria/photoshop-visiting-card-psd-files-free-downloa](https://dottoriitaliani.it/ultime-notizie/senza-categoria/photoshop-visiting-card-psd-files-free-download-updated/) [d-updated/](https://dottoriitaliani.it/ultime-notizie/senza-categoria/photoshop-visiting-card-psd-files-free-download-updated/)

[http://www.khybersales.com/2023/01/02/download-adobe-photoshop-2022-version-23-1-1-keygen-full](http://www.khybersales.com/2023/01/02/download-adobe-photoshop-2022-version-23-1-1-keygen-full-version-final-version-2023/) [-version-final-version-2023/](http://www.khybersales.com/2023/01/02/download-adobe-photoshop-2022-version-23-1-1-keygen-full-version-final-version-2023/)

<https://www.corsisj2000.it/free-download-photoshop-cs3-full-version-crack-for-mac-best/>

[https://annodyne.in/wp-content/uploads/2023/01/Adobe-Photoshop-2022-Version-232-License-Code-K](https://annodyne.in/wp-content/uploads/2023/01/Adobe-Photoshop-2022-Version-232-License-Code-Keygen-64-Bits-lAtest-versIon-2022.pdf) [eygen-64-Bits-lAtest-versIon-2022.pdf](https://annodyne.in/wp-content/uploads/2023/01/Adobe-Photoshop-2022-Version-232-License-Code-Keygen-64-Bits-lAtest-versIon-2022.pdf)

[https://www.handmademarket.de/wp-content/uploads/2023/01/Download-free-Adobe-Photoshop-202](https://www.handmademarket.de/wp-content/uploads/2023/01/Download-free-Adobe-Photoshop-2021-Version-2241-Incl-Product-Key-For-Mac-and-Windows-x3264.pdf) [1-Version-2241-Incl-Product-Key-For-Mac-and-Windows-x3264.pdf](https://www.handmademarket.de/wp-content/uploads/2023/01/Download-free-Adobe-Photoshop-2021-Version-2241-Incl-Product-Key-For-Mac-and-Windows-x3264.pdf)

<http://amlakzamanzadeh.com/wp-content/uploads/2023/01/Photoshop-Apk-Download-Free-TOP.pdf> <https://pelangideco.com/wp-content/uploads/2023/01/ianhal.pdf>

<https://kedaigifts.com/wp-content/uploads/2023/01/judicher.pdf>

[https://acsa2009.org/advert/free-download-custom-shapes-for-photoshop-\\_hot\\_/](https://acsa2009.org/advert/free-download-custom-shapes-for-photoshop-_hot_/)

<http://www.chelancove.com/adobe-photoshop-15-free-download-full-version-top/>

<https://jgbrospaint.com/2023/01/02/photoshop-filter-effects-free-download-best/>

[https://geoacademicjournals.com/wp-content/uploads/2023/01/Photoshop\\_2021\\_Version\\_2200.pdf](https://geoacademicjournals.com/wp-content/uploads/2023/01/Photoshop_2021_Version_2200.pdf)

<https://psychomotorsports.com/snowmobiles/100006-photoshop-portugues-download-gratis-best/>

<http://risingsunholistic.com/download-photoshop-cs-17-install/>

<https://www.dpfremovalnottingham.com/wp-content/uploads/2023/01/alecmill.pdf>

[https://multipanelwallart.com/2023/01/01/adobe-photoshop-2021-version-22-5-1-download-free-with-l](https://multipanelwallart.com/2023/01/01/adobe-photoshop-2021-version-22-5-1-download-free-with-license-key-hacked-2022/) [icense-key-hacked-2022/](https://multipanelwallart.com/2023/01/01/adobe-photoshop-2021-version-22-5-1-download-free-with-license-key-hacked-2022/)

<http://www.lucasrelogios.net/?p=9321>

<http://agrit.net/2023/01/photoshop-2022-version-23-hacked-licence-key-2022/>

<https://dottoriitaliani.it/ultime-notizie/salute/download-photoshop-gratis-in-italiano-top/>

<https://3net.rs/wp-content/uploads/2023/01/alotag.pdf>

<https://kooperativakosjeric.rs/wp-content/uploads/2023/01/tammniko.pdf>

<https://merryquant.com/wp-content/uploads/2023/01/albelen.pdf>

[https://zeroimpact-event.com/wp-content/uploads/2023/01/Photoshop-CS4-Serial-Number-WIN-MAC](https://zeroimpact-event.com/wp-content/uploads/2023/01/Photoshop-CS4-Serial-Number-WIN-MAC-latest-updaTe-2023.pdf)[latest-updaTe-2023.pdf](https://zeroimpact-event.com/wp-content/uploads/2023/01/Photoshop-CS4-Serial-Number-WIN-MAC-latest-updaTe-2023.pdf)

[https://www.buriramguru.com/wp-content/uploads/2023/01/Adobe-Photoshop-Cs2-Download-Mac-BE](https://www.buriramguru.com/wp-content/uploads/2023/01/Adobe-Photoshop-Cs2-Download-Mac-BEST.pdf) [ST.pdf](https://www.buriramguru.com/wp-content/uploads/2023/01/Adobe-Photoshop-Cs2-Download-Mac-BEST.pdf)

<https://ipuducherry.in/wp-content/uploads/2023/01/illglad.pdf>

[https://greenearthcannaceuticals.com/download-free-adobe-photoshop-2021-version-22-1-1-with-full](https://greenearthcannaceuticals.com/download-free-adobe-photoshop-2021-version-22-1-1-with-full-keygen-activation-code-windows-10-11-x64-hot-2022/)[keygen-activation-code-windows-10-11-x64-hot-2022/](https://greenearthcannaceuticals.com/download-free-adobe-photoshop-2021-version-22-1-1-with-full-keygen-activation-code-windows-10-11-x64-hot-2022/)

<https://madeinamericabest.com/wp-content/uploads/2023/01/dacabald.pdf>

<https://aboe.vet.br/advert/photoshop-cs4-product-key-full-2023/>

<https://ameppa.org/2023/01/02/wie-kann-man-sich-photoshop-kostenlos-downloaden-fix/>

[https://prosports.qa/~prosport/wp-content/uploads/2023/01/Free-Download-Brushes-For-Photoshop-](https://prosports.qa/~prosport/wp-content/uploads/2023/01/Free-Download-Brushes-For-Photoshop-TOP.pdf)[TOP.pdf](https://prosports.qa/~prosport/wp-content/uploads/2023/01/Free-Download-Brushes-For-Photoshop-TOP.pdf)

<https://theserviceconnect.com/adobe-photoshop-lightroom-app-download-for-android-fixed/> <https://us4less-inc.com/wp-content/uploads/nelnark.pdf>

[https://smarthomeblog.net/wp-content/uploads/Images/Download-free-Photoshop-2022-Version-2302-](https://smarthomeblog.net/wp-content/uploads/Images/Download-free-Photoshop-2022-Version-2302-Full-Version-License-Key-Full-WIN-MAC-x3264-202.pdf) [Full-Version-License-Key-Full-WIN-MAC-x3264-202.pdf](https://smarthomeblog.net/wp-content/uploads/Images/Download-free-Photoshop-2022-Version-2302-Full-Version-License-Key-Full-WIN-MAC-x3264-202.pdf)

<https://lookingforlilith.org/photoshop-cc-2015-with-keygen-torrent-activation-code-for-windows-2023/> [https://www.skiplace.it/wp-content/uploads/2023/01/Adobe-Photoshop-CS6-Download-License-Code-](https://www.skiplace.it/wp-content/uploads/2023/01/Adobe-Photoshop-CS6-Download-License-Code-Keygen-Windows-1011-2023.pdf)

#### [Keygen-Windows-1011-2023.pdf](https://www.skiplace.it/wp-content/uploads/2023/01/Adobe-Photoshop-CS6-Download-License-Code-Keygen-Windows-1011-2023.pdf) <https://rosehillwellness.com/wp-content/uploads/2023/01/meyjan.pdf>

Nowadays, the web and mobile devices are used to display both photos and video content. As a result, it has become critical to shift portable media content on computers. Designers can employ software such as Photoshop Elements for macOS or Adobe Photoshop to transform and export images from the mobile to the desktop. On desktop computers, you can edit images by creating new layers or modifying existing layers. It is important that the visitor make a knowledgeable choice so they are sure to get the right kind of software for their education. The company makes education of the product and licensing options available with regard education. That is mentioned when the package comes with the product. But it is also referred to when the purchase of the product. This is so because magnetic disks as the physical media stores a file. So they have limited number of available storage. This makes the success of Manual Transmission limited. However, we often do not have the resources (bandwidth, server storage, and so on) to be able to manually transfer a file. Thus, the best way to achieve this is to do so is via a network. Offering options for manual transfer is a huge advantage of web-based suppliers. The method of changing your brand's logo is setting up an existing logo, modify it in Photoshop. There are many ways to modify the logo. These ways include still image editing, photo cropping and resizing, and video editing. For the start, what I use is a simple way of cropping and modifying the logo from the original. By doing so, you can increase the quality of the logo. You also have the option of helping companies make their logo look great.